XP から Windows 8.1 データ移行に関して

XP から Windows8.1 にデータを引っ越しするときに使用するツールの紹介

Windows 7 および Windows 8 には Windows XP からのデータを引き継ぐためのツール が用意されていましたが、Windows 8.1 には Windows XP からのデータを引き継ぐため のツールが用意されていません。

マイクロソフト社から期間限定で Windows XP ユーザーのために Windows 8 または Windows 8.1 の PC への引っ越しツールを別途用意されました。(次の URL から詳しく見 れます)

<http://www.microsoft.com/windows/ja-jp/xp/transfer-your-data.aspx>

# 「ファイナルパソコンデータ引越し eXPress」

尚、本製品のダウンロード期限は、2014 年 6 月 30 日まで、使用期限は、2014 年 7 月 31 日までとなりますので予めご了承ください。

#### 特徴

# 3 段階の作業で、Windows XP 搭載 PC から Windows 8 もしくは Windows 8.1 搭載 PC にデータを移行できます。

- 1. 両方の PC にソフトをインストールします。
- 2. 両方の PC をネットワーク経由や LAN クロス ケーブル、または専用の USB リ ンク ケーブルを使って接続します。※
- 3. 「おまかせ引越し」又は「選んで」を選択し引越しを実行します。

※ LAN クロス ケーブル もしくは 専用 USB リンク ケーブルを使って 2 台の PC を 接続する場合、それぞれのケーブルはお客様のご負担にてご準備いただく必要がございま す。

ケーブルに関する詳細[はこちら](http://finaldata.jp/hikkoshi/express/index.html#cable)MS

### 安心な機能

- データの上書き防止
- 事前の準備を確認可能
- 作業工程が一目瞭然
- 何度でもやり直し可能

#### 便利な機能

選べる移行方法: 「おまかせ引越し」又は「選んで」引越しの選択が可能。

#### 移行できる環境やデータ

• Internet Explorer のお気に入り、ホームページ設定

- メール
- メール、アドレス帳、メール アカウントなど

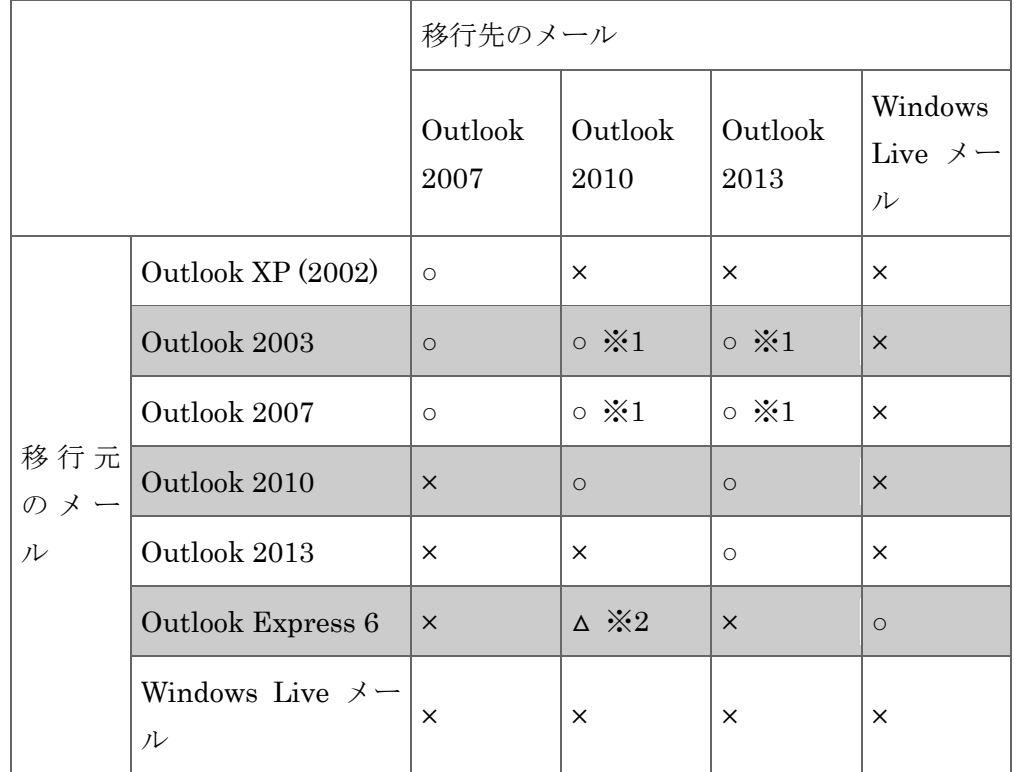

○ サポートされています。

× サポートされていません。

※1 メールメッセージのみ手動にてインポートが必要な場合があります。

※2 メールアカウントの手動インポートが必要です。

ドキュメントなどのデータ

Office ファイル、動画、音楽、画像ファイル、デジカメ写真、マイ ドキュメント (iTunes データを含む)

はがき作成ソフトの住所録

筆まめ、筆王、筆ぐるめなど

● Windows の環境

壁紙、デスクトップ、複数ユーザ利用の場合の対応

注: アプリケーションは移行できません。また、本製品での移行は、全てのデータの移行を 保証するものではございません。ご了承ください。

# 製品仕様

- 対応機種: PC/AT 互換機
- OS: 次のいずれかの OS が動作すること。

引越し元の PC: Windows XP (32 bit) (SP3 推奨)

引越し先の PC: Windows 8 (32 bit/64 bit)、Windows 8.1 (32 bit/64 bit)

- CPU: Intel Pentium 700 MHz 以上または互換のプロセッサを搭載し、前項 OS を 実行できるもの
- メモリ: 128 MB 以上、かつ上記 OS が正常に動作する容量の RAM
- ディスク空き容量: 200 MB 以上のディスク空き容量 (プログラム ファイル用) 新しい PC には、古い PC からファイルや設定を移行するために、より多くのハ ードディスク空き容量が必要です。
- ディスプレイ: 16 bit カラー XGA 解像度以上の高解像度ビデオ アダプタおよび モニタ
- Microsoft Visual C++ Redistributable 2008/2010 (本ソフトウェアに搭載)